Oracle SQLMODEL 1 PDF

https://www.100test.com/kao\_ti2020/143/2021\_2022\_Oracle\_E4\_B 8\_AD\_E4\_c102\_143538.htm Oracle  $10g$  SQL MODEL 需时间 大约 30 分钟 主题 本教程包括下列主题: 概述 情景 前

 $CV()$  and  $AVY$ 

Coding FOR Loops: 估顺序 处理 NULL 度量和缺失单元格 创建引用模型 创建迭代

SQL MODEL

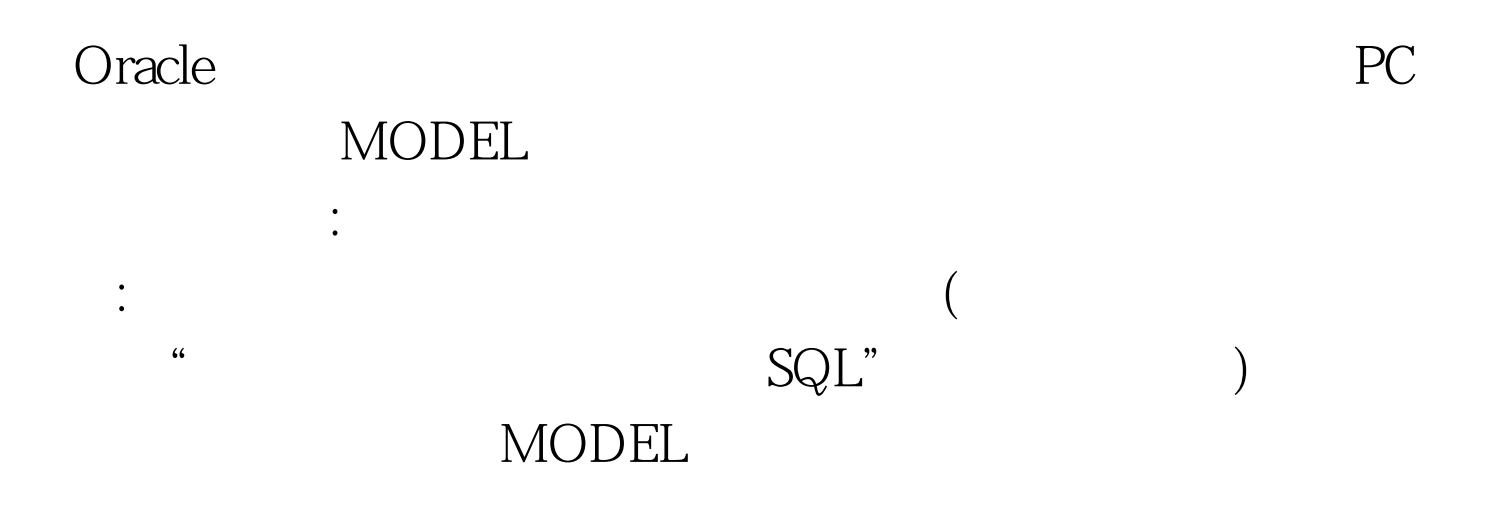

且可以使用通配符和 FOR 循环,以最大限度地表达您的意图

## MODEL

 $100Test$ www.100test.com